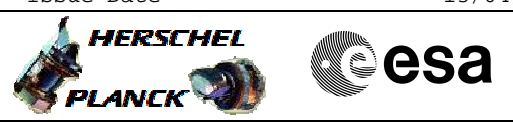

# File: H\_CRP\_TCS\_01H1.xls Author: E. Picallo

Switch ON HCS of HPS1

## **Procedure Summary**

### **Objectives**

This procedure describes the steps needed to switch ON a selected Heater Control Switch (HCS) of HPS1.

The location unit of the HCSs belonging to HPS1 are the following:

- HCS1: Decontamination 1
- HCS2: XPND2 - HCS3: FCV A1B
- HCS4: FCV C2B
- HCS5: RCS piping
- HCS6: XPND1
- 

Nominally the temperature control, and therefore the HCSs ON/OFF commanding, is managed by the CDMU ASW and it is driven through the Thermal Control Table (TCT).

### **Summary of Constraints**

The selected HCS is switched ON through ASW  $TC(8,4,112,5)$ ; thus the status of the ASW function "PCDU Management" has to be "running".

## **Spacecraft Configuration**

#### **Start of Procedure**

CDMU in default configuration; HPS1 ON; HCS OFF.

**End of Procedure**

CDMU in default configuration; HPS1 ON; HCS switched ON.

## **Reference File(s)**

**Input Command Sequences**

**Output Command Sequences** HRT01H1

### **Referenced Displays**

**ANDs GRDs SLDs** WAHT1584

## **Configuration Control Information**

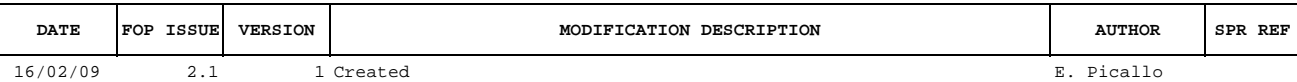

Doc No. : PT-HMOC-OPS-FOP-6001-OPS-OAH<br>Fop Issue : 3.0 Fop Issue : 3.0<br>
Issue Date: 3/04/10 Issue Date:

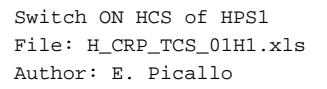

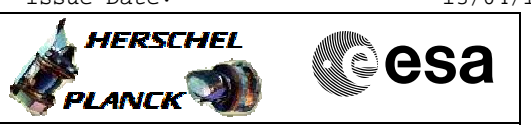

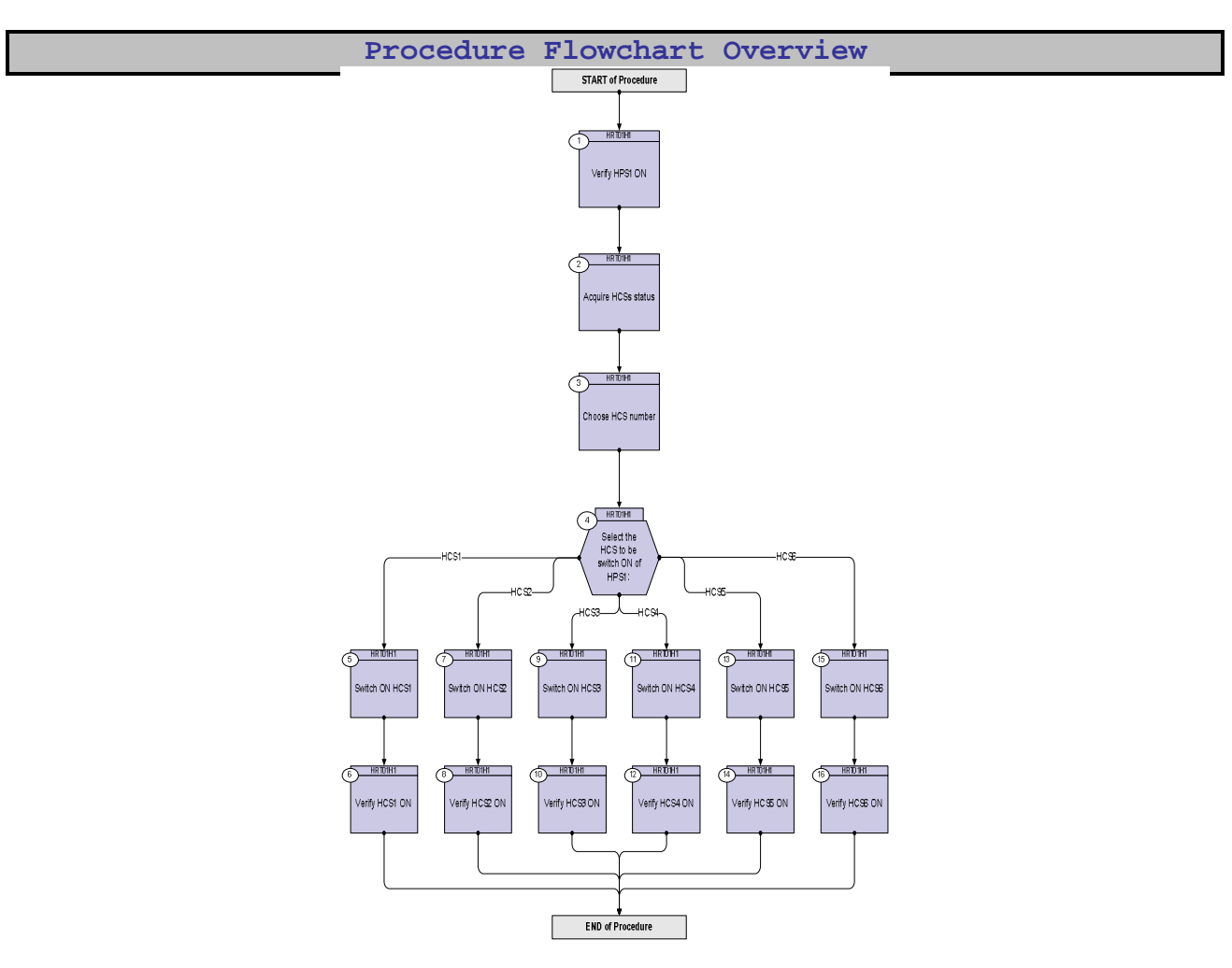

Doc No. :PT-HMOC-OPS-FOP-6001-OPS-OAH Fop Issue : 3.0 Issue Date: 13/04/10

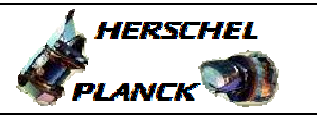

**CSA** 

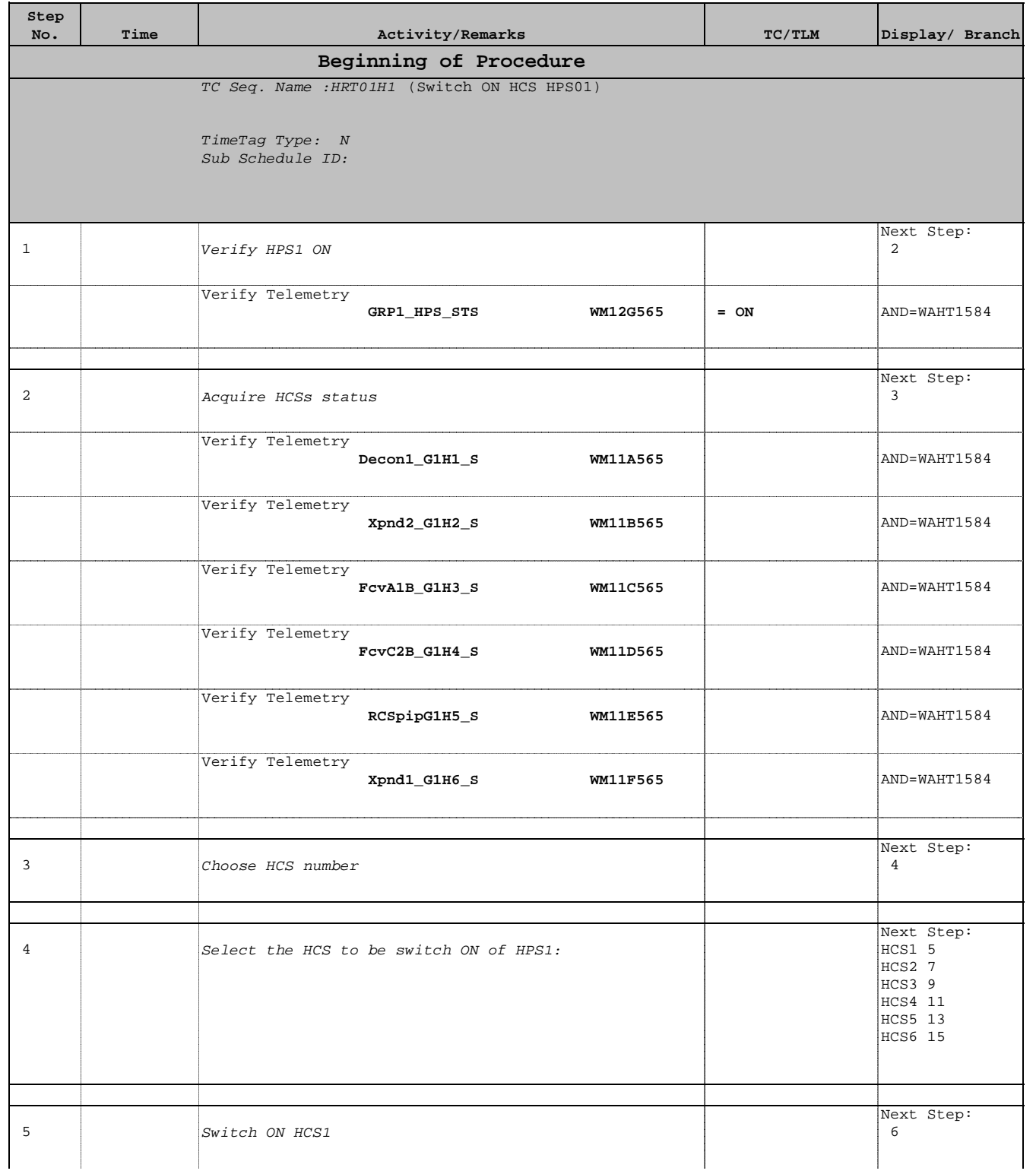

Doc No. :PT-HMOC-OPS-FOP-6001-OPS-OAH Fop Issue : 3.0 Issue Date: 13/04/10

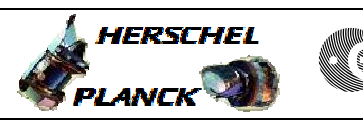

**CSA** 

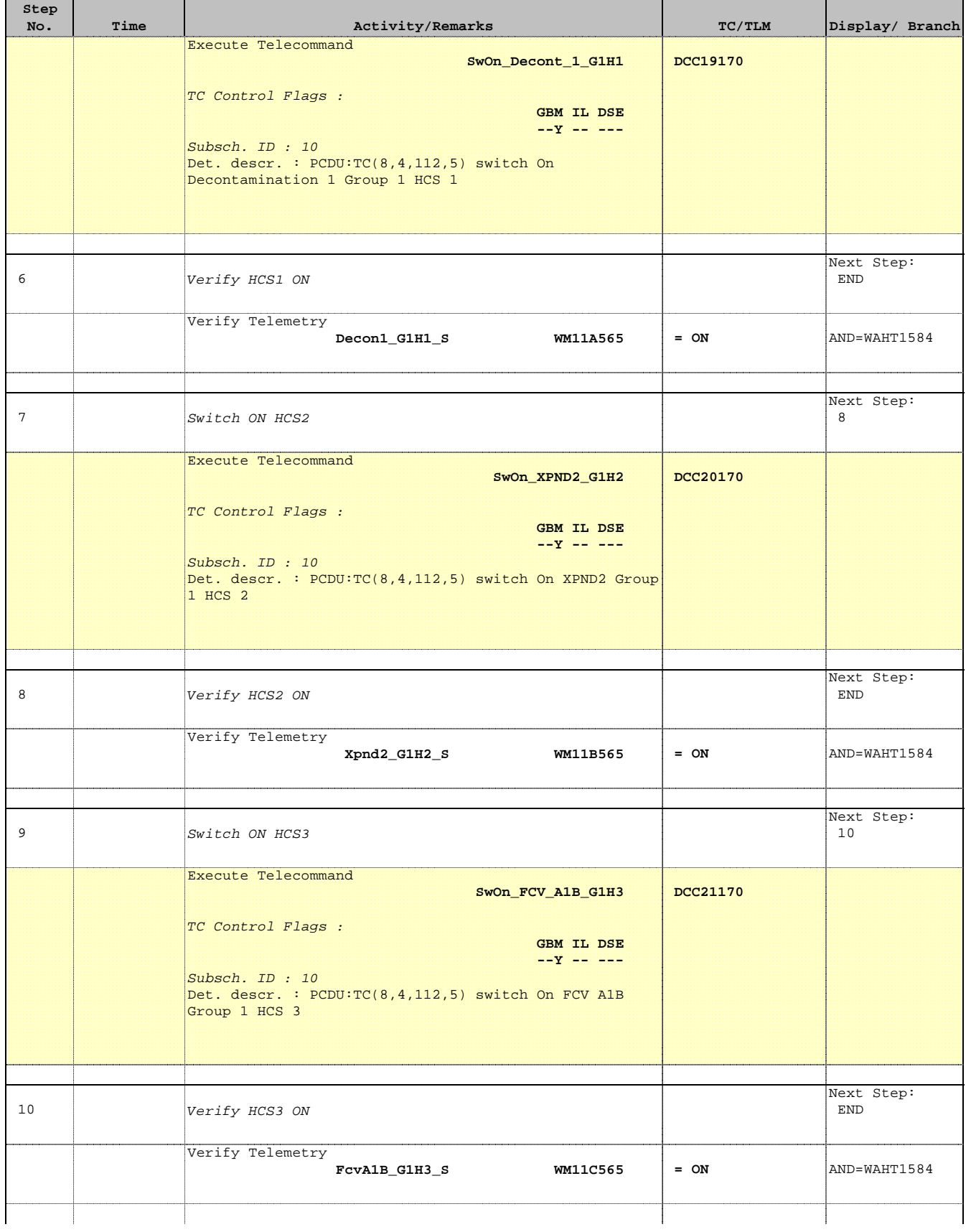

Doc No. :PT-HMOC-OPS-FOP-6001-OPS-OAH Fop Issue : 3.0 Issue Date: 13/04/10

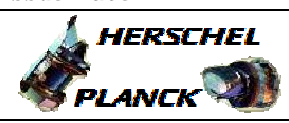

**CSA** 

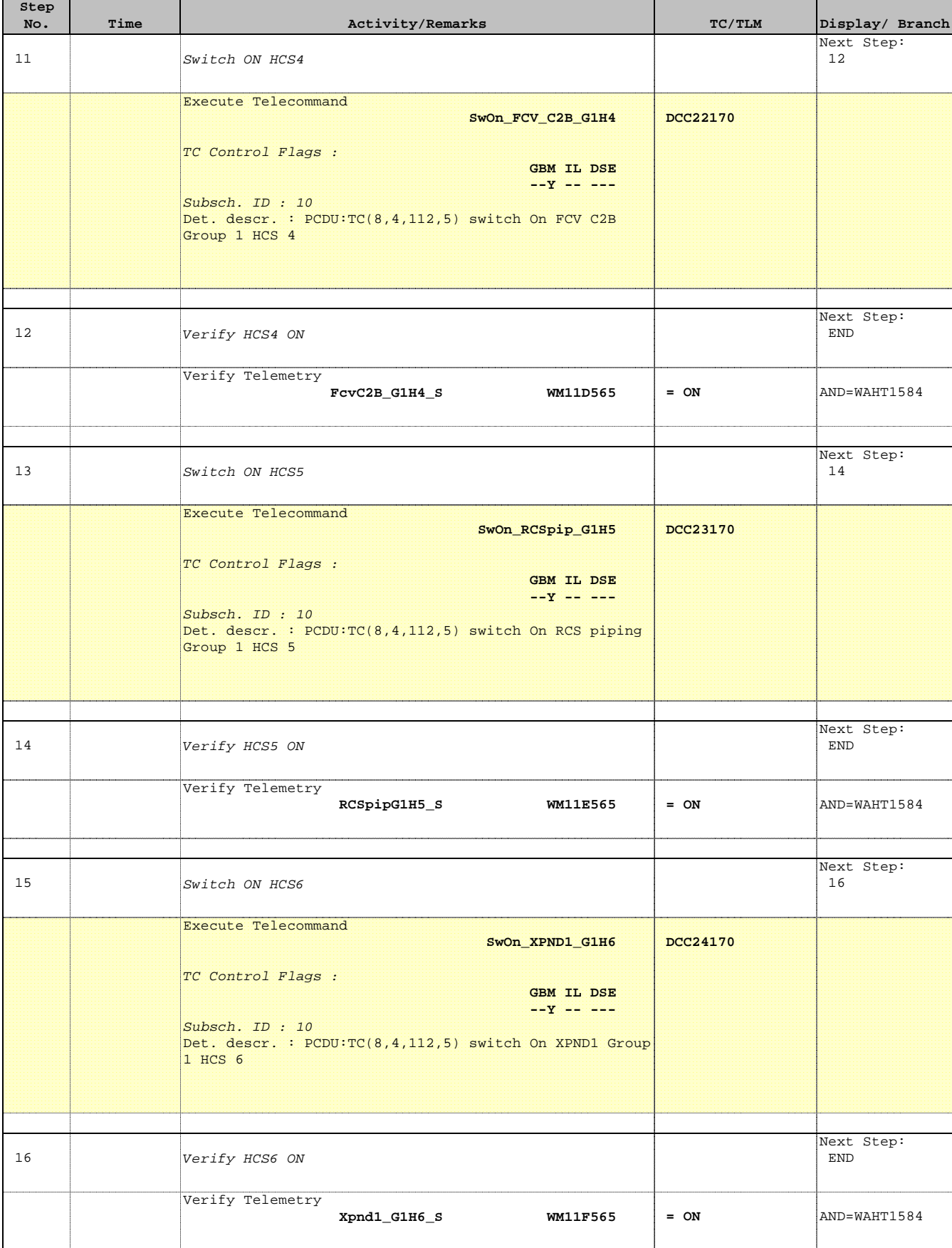

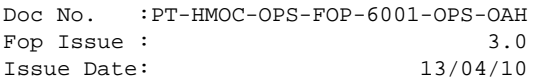

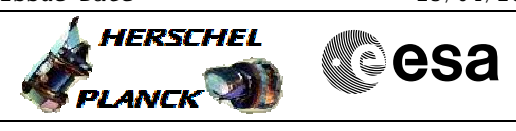

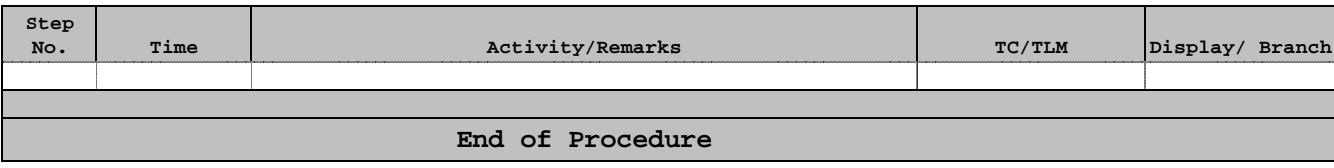